# Programming Languages and Compilers (CS 421)

# Elsa L Gunter 2112 SC, UIUC

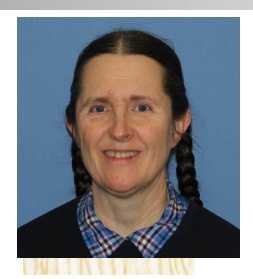

<https://courses.engr.illinois.edu/cs421/sp2024>

Based in part on slides by Mattox Beckman, as updated by Vikram Adve and Gul Agha

#### Three Main Topics of the Course

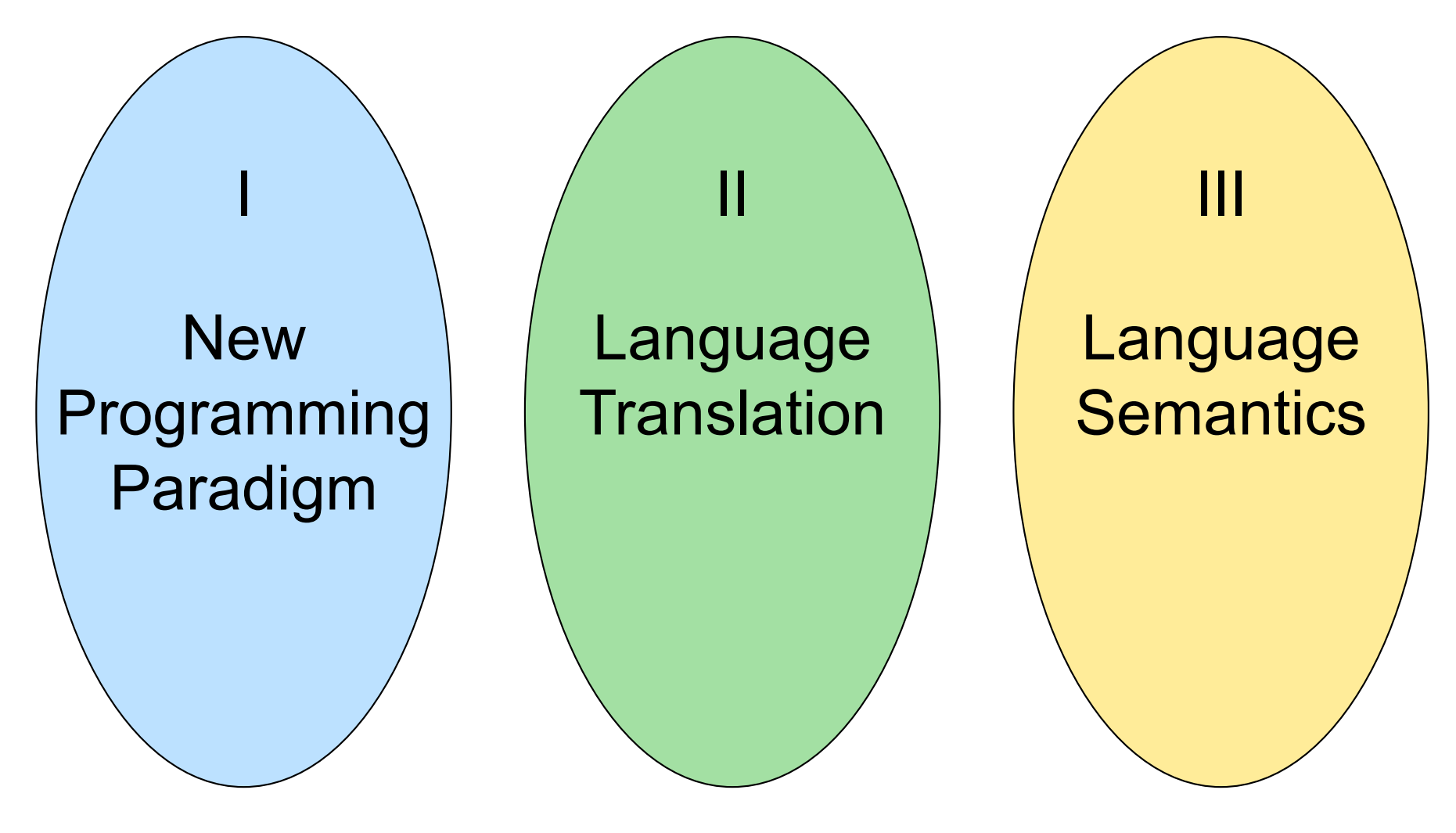

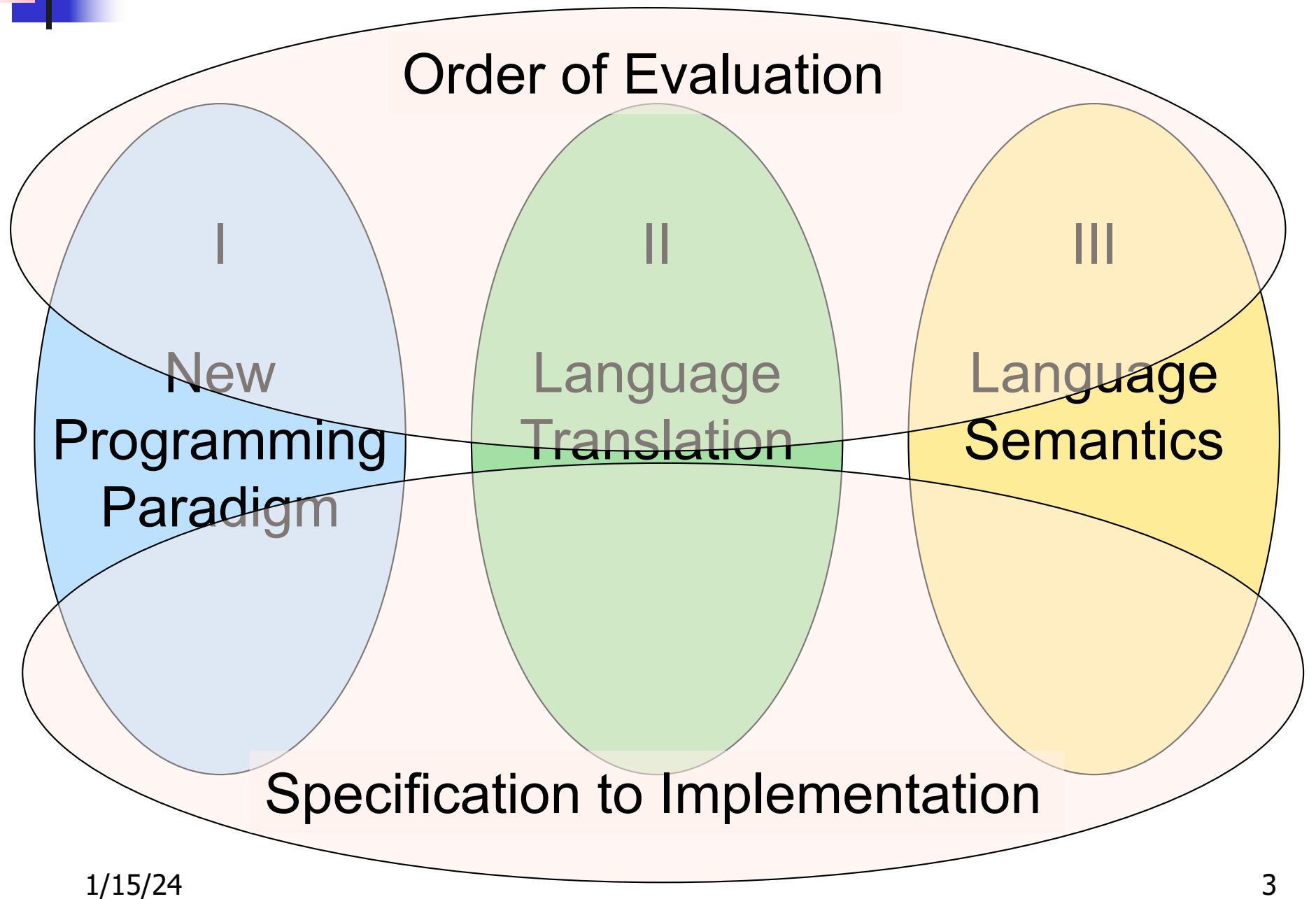

I : New Programming Paradigm

Functional Programming Environments Patterns of and **Closures** Recursion

**Continuation** Passing **Style** 

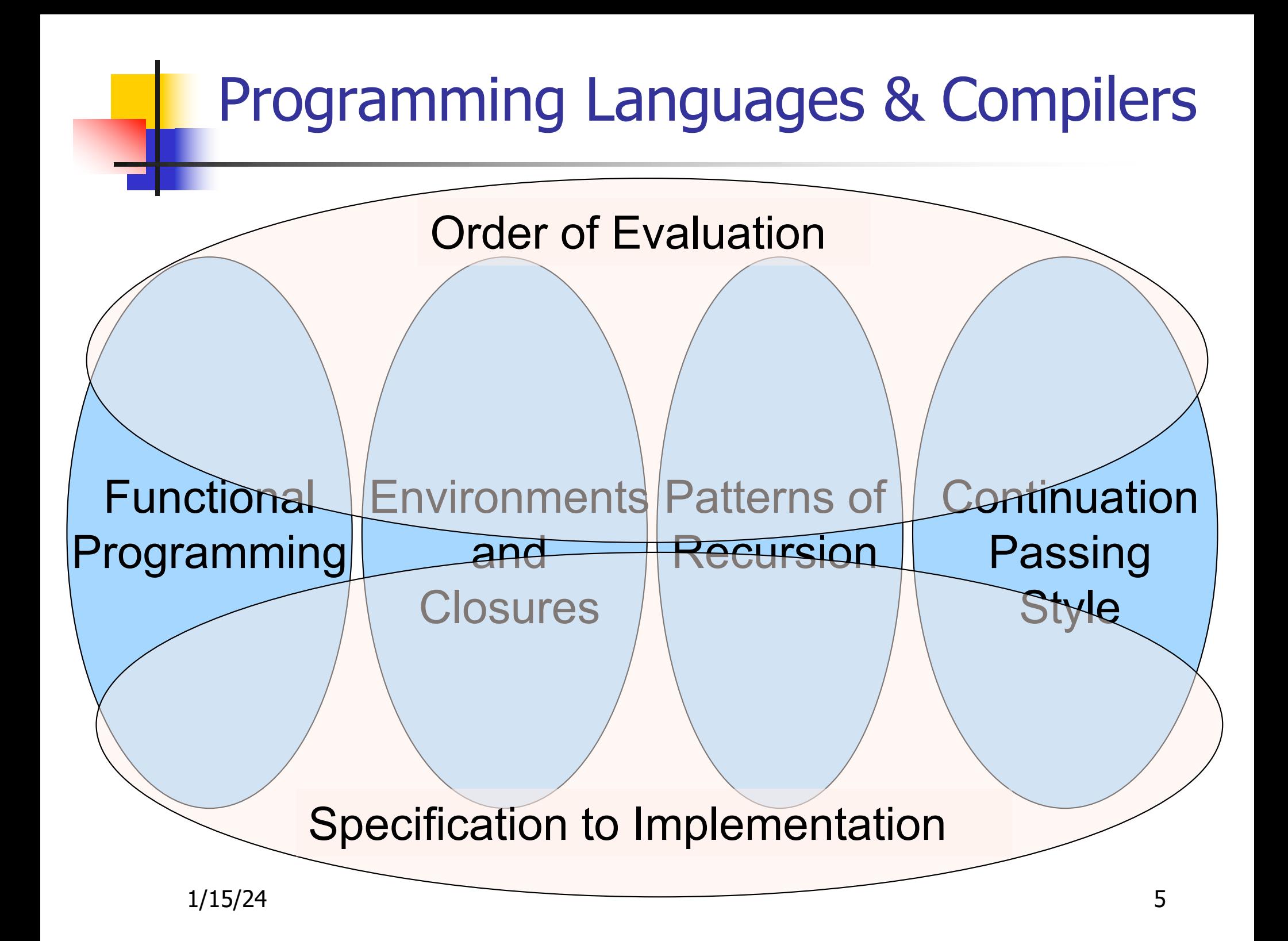

II : Language Translation

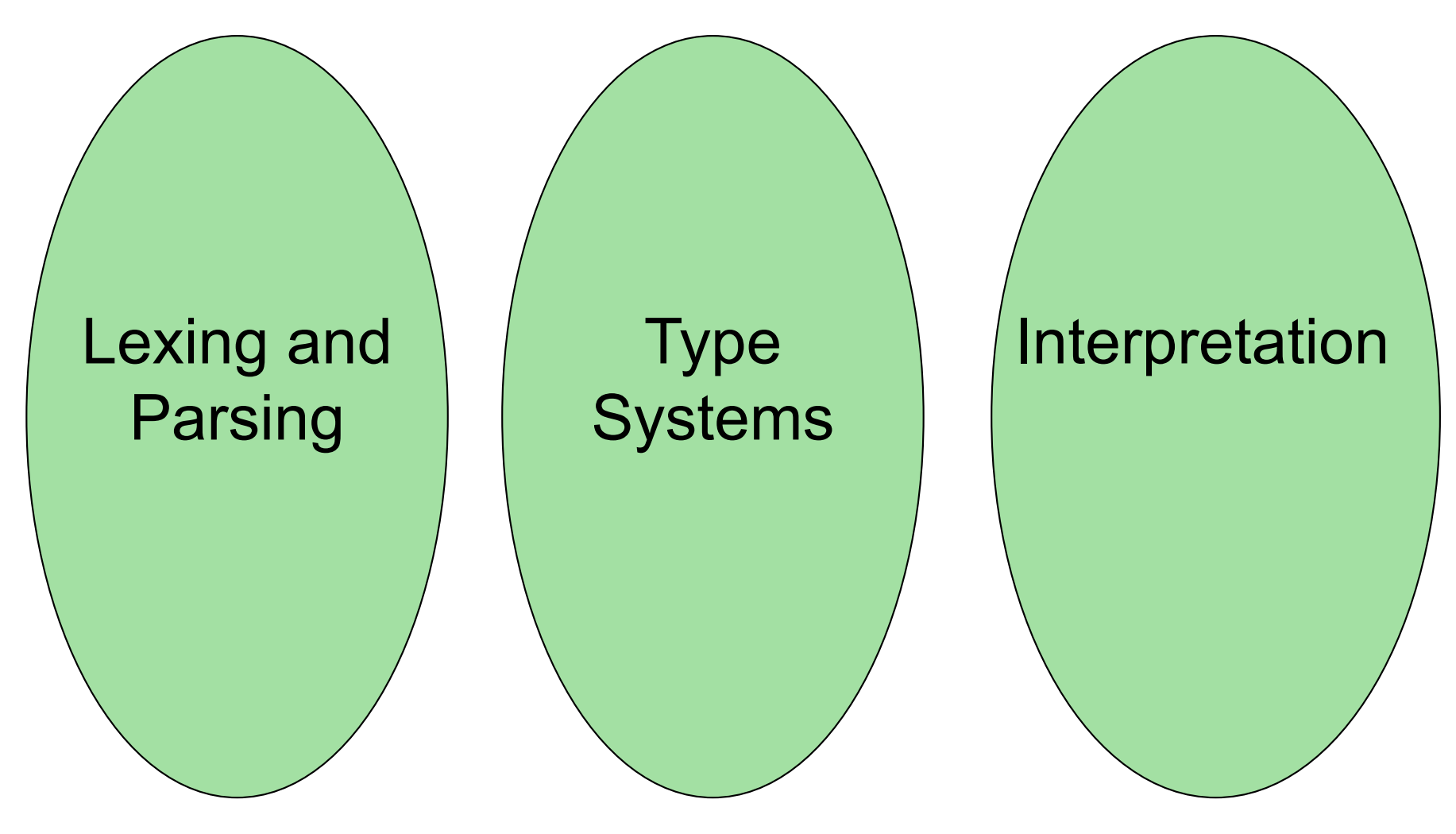

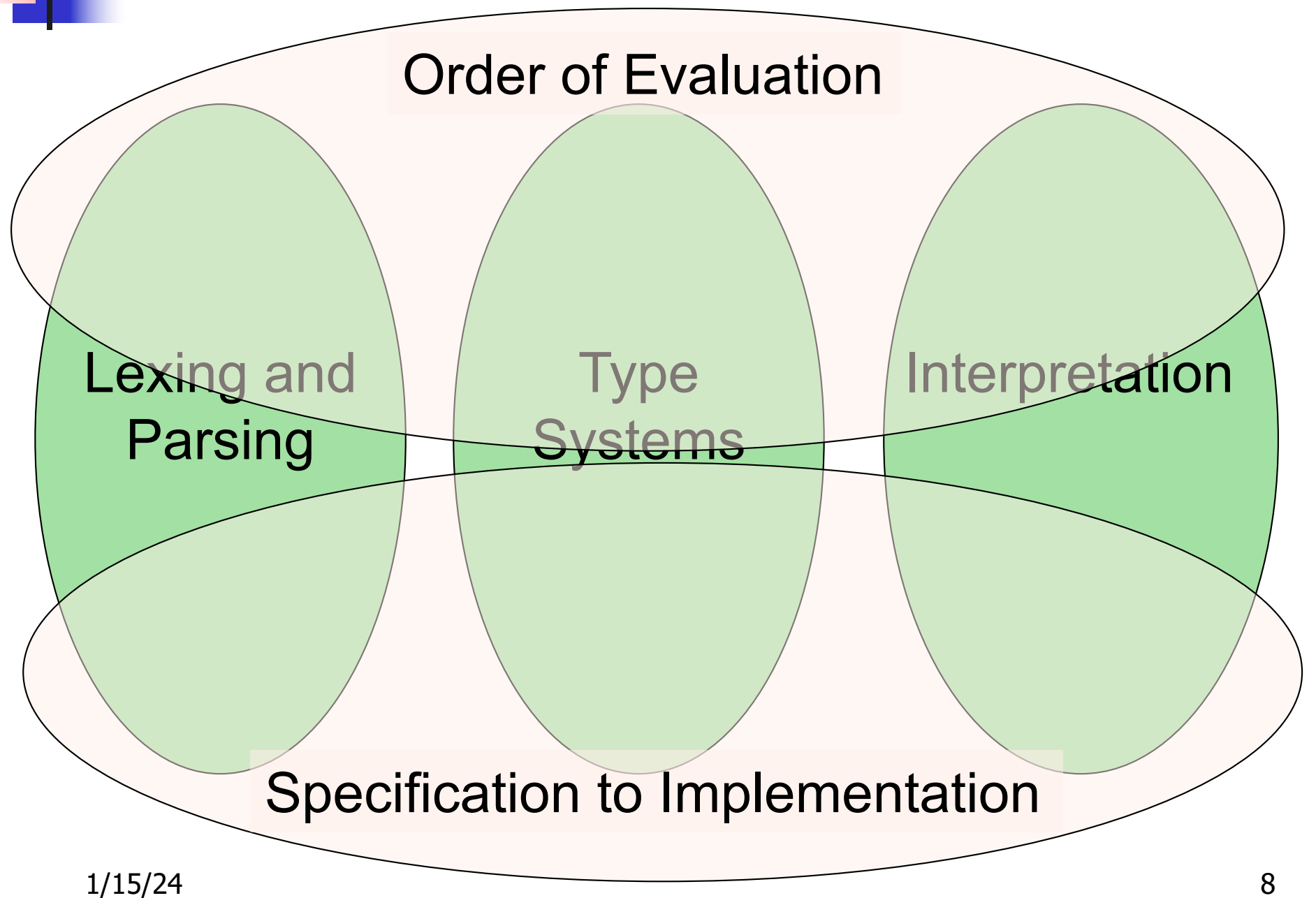

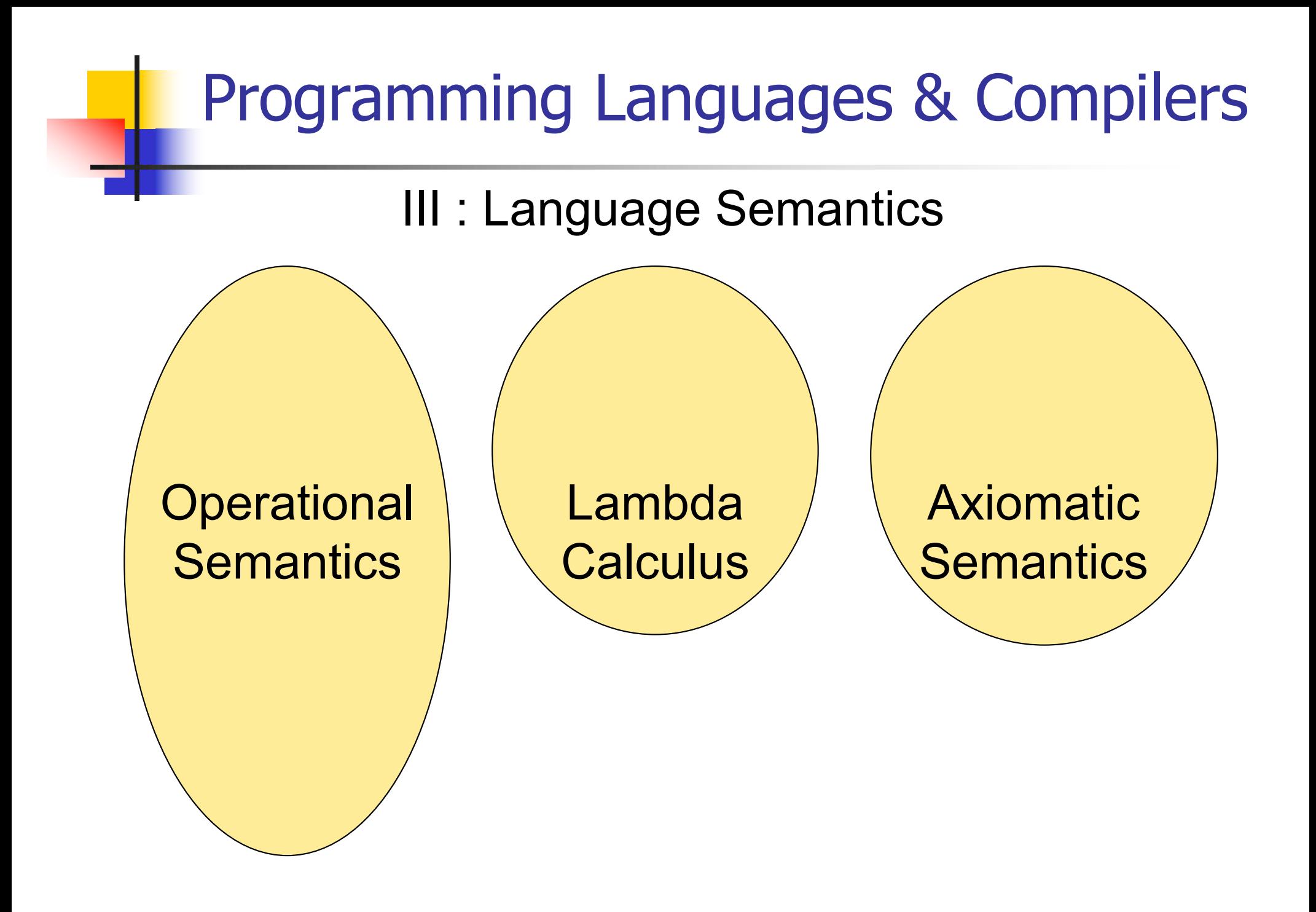

# Programming Languages & Compilers  $1/15/24$  10 **Operational Semantics** Lambda <u>Calculus</u> **Axiomatic Semantics** CS422 CS426 CS477 Order of Evaluation Specification to Implementation

# Contact Information - Elsa L Gunter

- $\blacksquare$  Office: 2112 SC
- **n** Office hours:
	- <sup>n</sup> TBD
		- <sup>n</sup> Can attend in zoom
	- **Also by appointment**
- **Email: equnter@illinois.edu**

## Course TAs

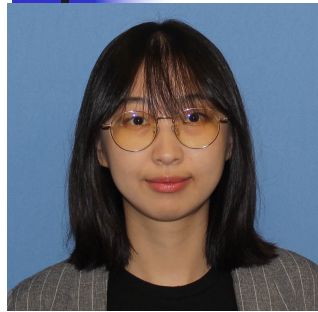

Aruhan

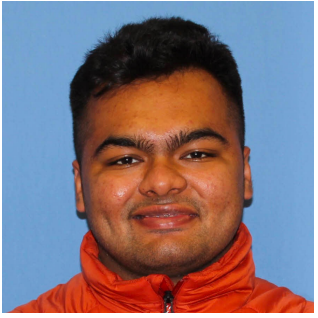

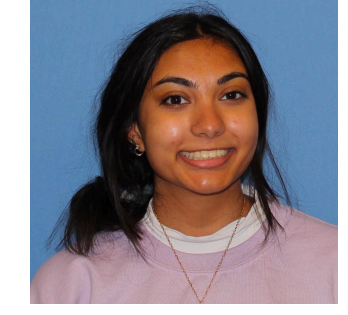

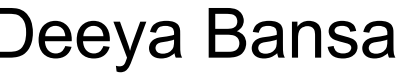

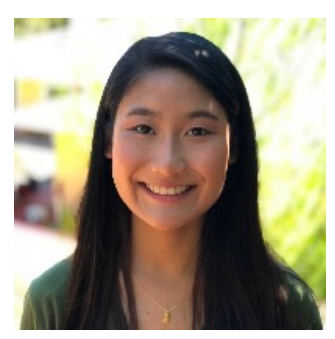

Purvansh Bal Deeya Bansal Athena Fung

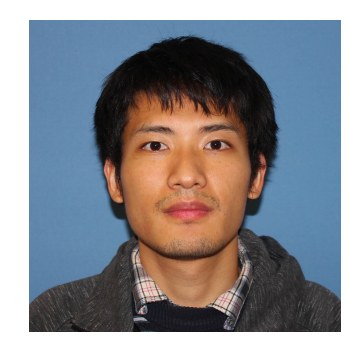

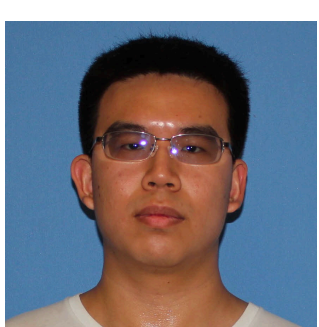

James Luo Yerong Li James Luo Siheng Pan Riya Patel

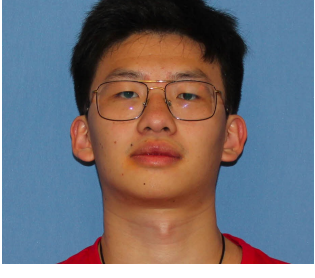

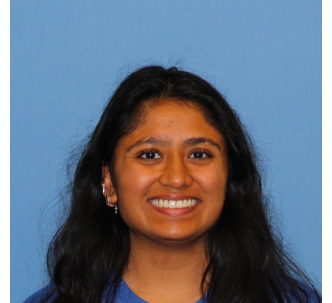

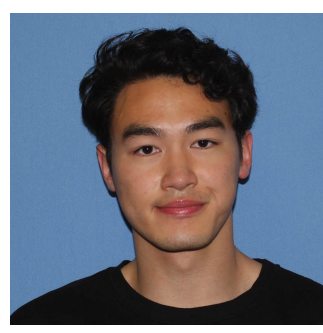

1/15/24 14 Mike Qin

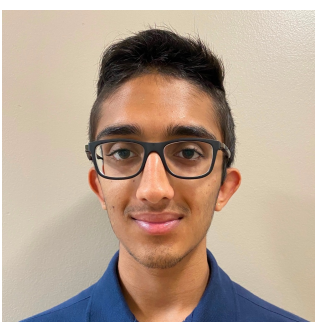

Havish Rani

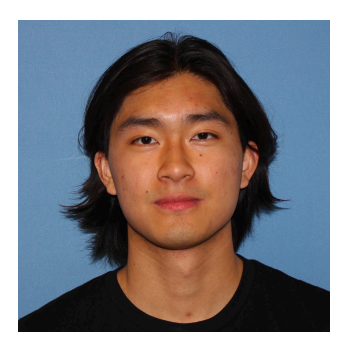

Alan Yao

# Course Website

- <sup>n</sup> <https://courses.engr.illinois.edu/cs421/sp2024>
- $\blacksquare$  Main page summary of news items
- **n** Policy rules governing course
- $\blacksquare$  Lectures syllabus and slides
- **n** MPs information about assignments
- **Exams Syllabi and review material for Midterms** and finals
- **n** Unit Projects for 4 credit students
- $\blacksquare$  Resources tools and helpful info
- <sup>n</sup> FAQ

# Some Course References

#### **n** No required textbook **n** Some suggested references

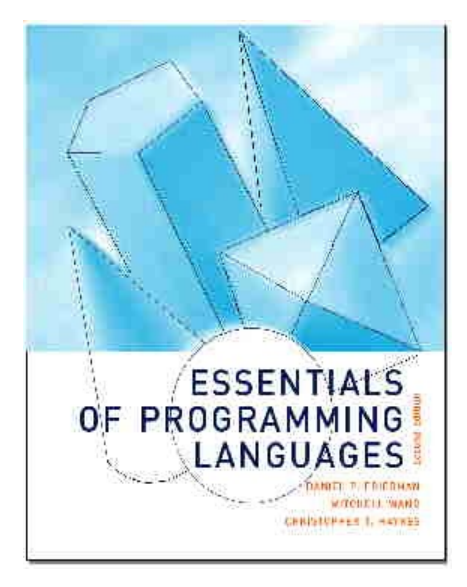

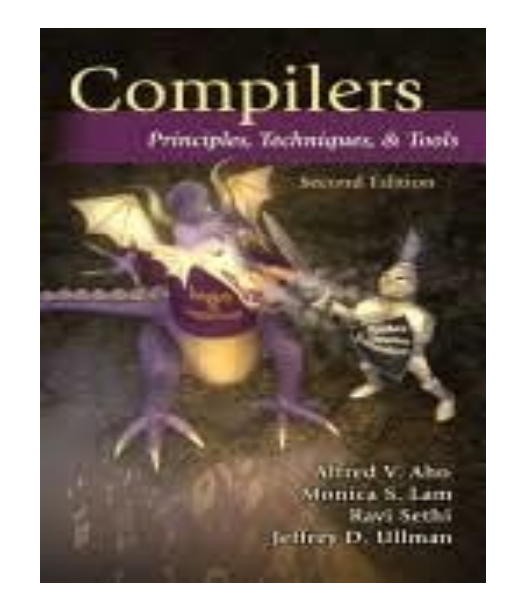

modern compiler implementation in ML **REGAL** andrew w. appel

# Some Course References

- **No required textbook.**
- **Pictures of the books on previous slide**
- **E** Essentials of Programming Languages (2nd Edition) by Daniel P. Friedman, Mitchell Wand and Christopher T. Haynes, MIT Press 2001.
- **n** Compilers: Principles, Techniques, and Tools, (also known as "The Dragon Book"); by Aho, Sethi, and Ullman. Published by Addison-Wesley. ISBN: 0- 201-10088-6.
- **n** Modern Compiler Implementation in ML by Andrew W. Appel, Cambridge University Press 1998
- Additional ones for Ocaml given separately

# Course Grading

#### **n** Assignments  $10\%$

- $\blacksquare$  Web Assignments (WA) (~3-6%)
- $\blacksquare$  MPs (in Ocaml) (~4-7%)
- **n** All WAs and MPs Submitted by **PrairieLearn**
- **Late submission penalty:** score capped at 80% of total

# Course Grading

#### Five quizzes -  $10\%$  (2% each)

- **n** In class, BYOD
- **Tentatively Jan 23, Feb 6, Feb 27, Mar 26, Apr** 23
- 3 Midterms 15% each
	- <sup>n</sup> **Feb 12-14, Mar 6-8, Apr 11-13**
	- **BE AVAILABLE FOR THESE DATES!**

#### $\blacksquare$  Final 35%

- **n** Tuesday May 7, 7:00pm  $-10:00$ pm
- Percentages based on 3 cr, are approximate

#### Course Assingments – WA & MP

- You may discuss assignments and their solutions with others
- You may work in groups, but you must **list members** with whom you worked if you share solutions or detailed solution outlines
- **Each student must write up and turn in their own solution separately**
- You may look at examples from class and other similar examples from any source – **cite appropriately**
	- **Note: University policy on plagiarism still holds cite** your sources if you are not the sole author of your solution
	- Do not have to cite course notes or course staff

#### **Locally:**

OCAML

**Nill use ocaml inside VSCode inside PrairieLearn** problems this semester

**n** Globally:

- **n** Main OCAML home[: http://ocaml.org](http://ocaml.org)
- **n** To install OCAML on your computer see: [http://ocaml.org/docs/install.htm](http://ocaml.org/docs/install.html)l
- To try on the web[: https://try.ocamlpro.com](https://try.ocamlpro.com/)
- **n** More notes on this later

# References for OCaml

■ Supplemental texts (not required):

- The Objective Caml system release 4.05, by Xavier Leroy, online manual
- **n** Introduction to the Objective Caml Programming Language, by Jason Hickey
- **n** Developing Applications With Objective Caml, by Emmanuel Chailloux, Pascal Manoury, and Bruno Pagano, on O' Reilly
	- **n** Available online from course resources

# Features of OCAML

- **Higher order applicative language**
- **n** Call-by-value parameter passing
- **n** Modern syntax
- **Parametric polymorphism** 
	- **Aka structural polymorphism**
- **E** Automatic garbage collection
- **Dext** User-defined algebraic data types

# Session in OCAML

#### % ocaml

#### Objective Caml version 4.07.1

- # (\* Read-eval-print loop; expressions and declarations \*)
	- $2 + 3;$ ; (\* Expression \*)
- $-$  : int = 5
- $# 3 < 2$ ;;
- $-$  : bool  $=$  false

#### Declarations; Sequencing of Declarations

```
# let x = 2 + 3;; (* declaration *)
val x : int = 5# let test = 3 < 2;;
val test : bool = false
# let a = 1 let b = a + 4;; (* Sequence of dec
  *)
val a : int = 1val b : int = 5
```
# **Functions**

```
# let plus_two n = n + 2;;
val plus_two : int \rightarrow int = \ltfun>
# plus_two 17;;
- : int = 19
```
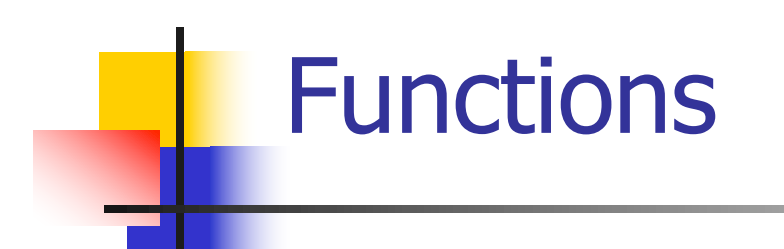

# let plus\_two  $n = n + 2$ ;; plus\_two 17;; - : int = 19

# **Environments**

- **Environments** record what value is associated with a given identifier
- $\blacksquare$  Central to the semantics and implementation of a language
- **n** Notation

 $p = \{name_1 \rightarrow value_1, name_2 \rightarrow value_2, ...\}$ Using set notation, but describes a partial function **n** Often stored as list, or stack

 $\blacksquare$  To find value start from left and take first match

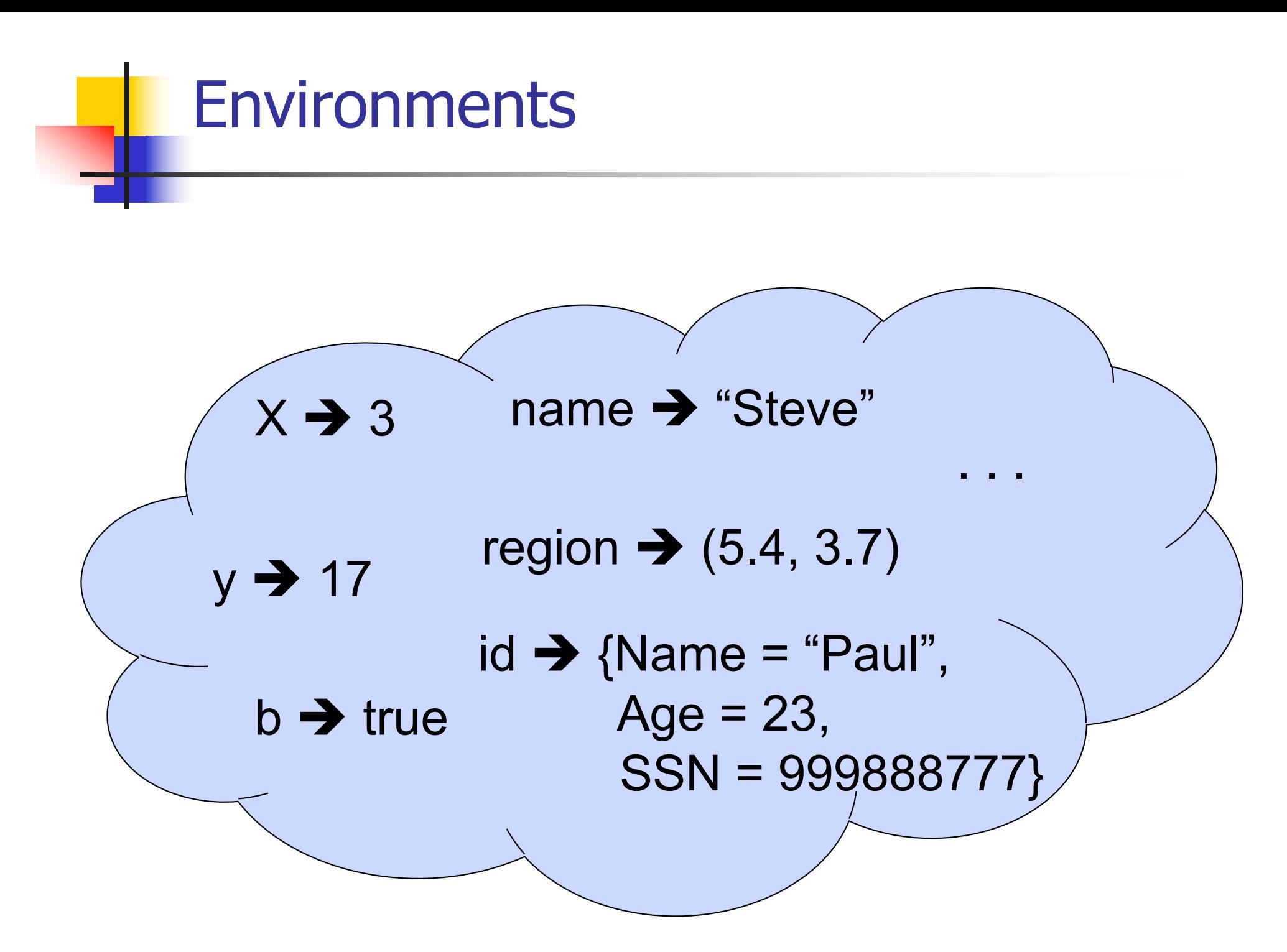

## Global Variable Creation

# 2 + 3;;  $(*$  Expression  $*)$ // doesn't affect the environment # let test =  $3 < 2$ ;;  $(*$  Declaration  $*)$ val test : bool  $=$  false  $//\rho_1 =$  {test  $\rightarrow$  false} # let  $a = 1$  let  $b = a + 4$ ;; (\* Seq of dec \*) //  $\rho_2 = \{b \rightarrow 5, a \rightarrow 1, \text{ test } \rightarrow \text{false}\}$ 

#### **Environments**

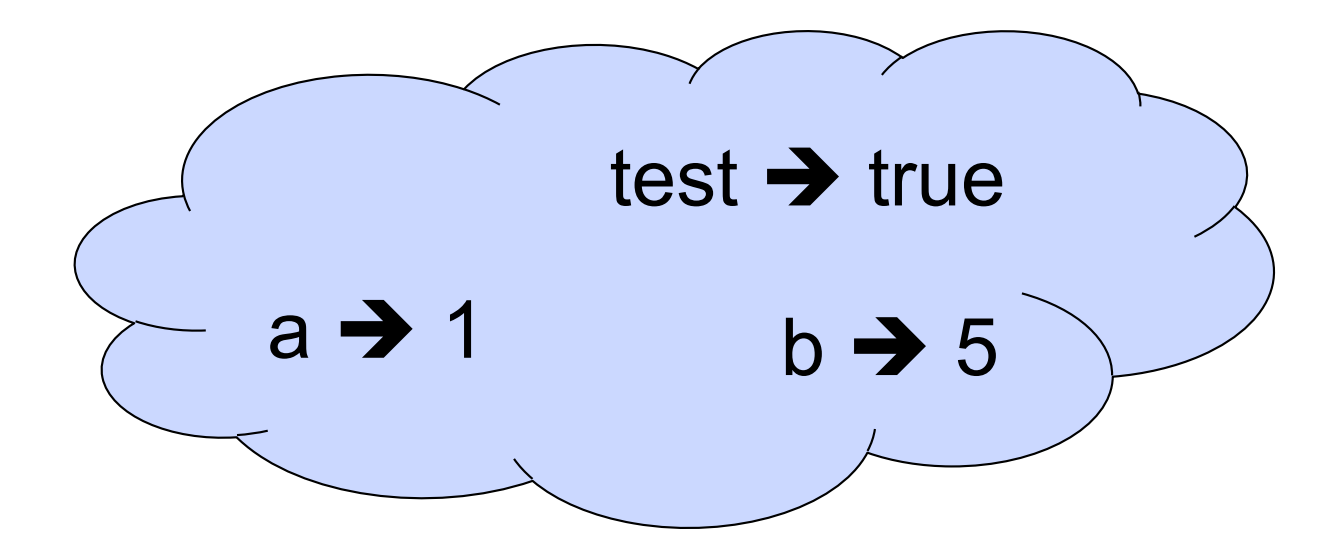

## New Bindings Hide Old

//  $p_2 = \{b \rightarrow 5, a \rightarrow 1, test \rightarrow false\}$  $let test = 3.7$ ;;

 $\blacksquare$  What is the environment after this declaration?

#### New Bindings Hide Old

//  $\rho_2 = \{b \rightarrow 5, a \rightarrow 1, \text{ test} \rightarrow \text{false}\}$  $let test = 3.7$ ;;

 $\blacksquare$  What is the environment after this declaration?

//  $\rho_3$  = {test  $\rightarrow$  3.7, a  $\rightarrow$  1, b  $\rightarrow$  5}

#### **Environments**

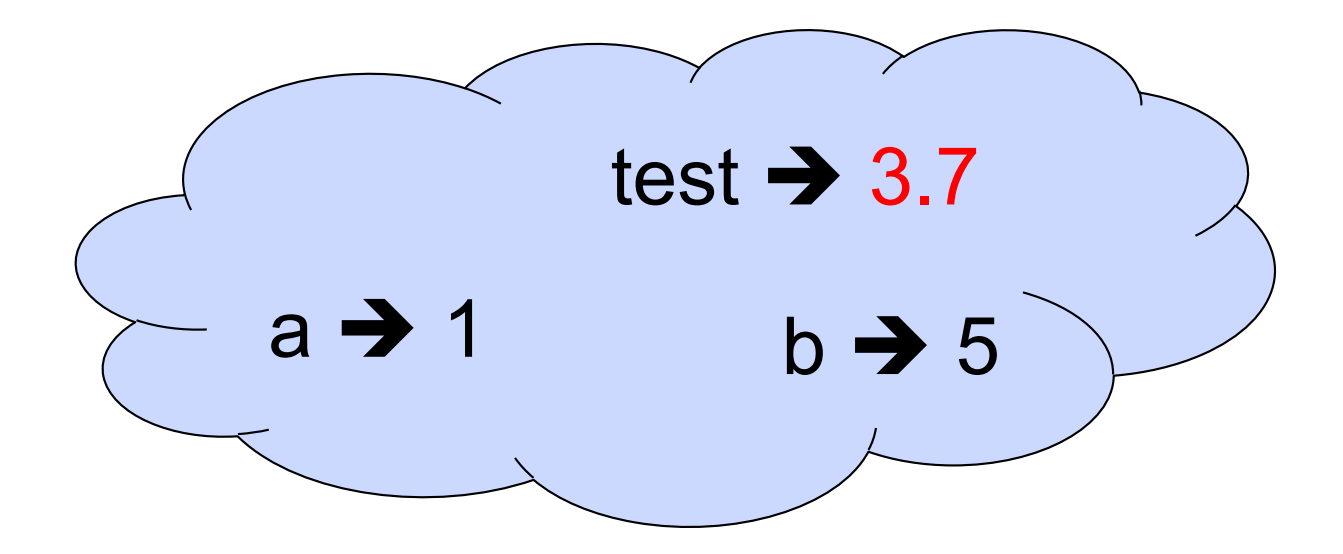

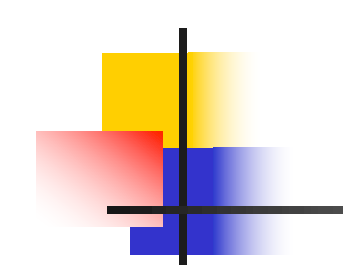

# Now it's your turn

# You should be able to do WA1-IC Problem 1, parts  $(* 1 * ) - (* 3 * )$

#### Local Variable Creation

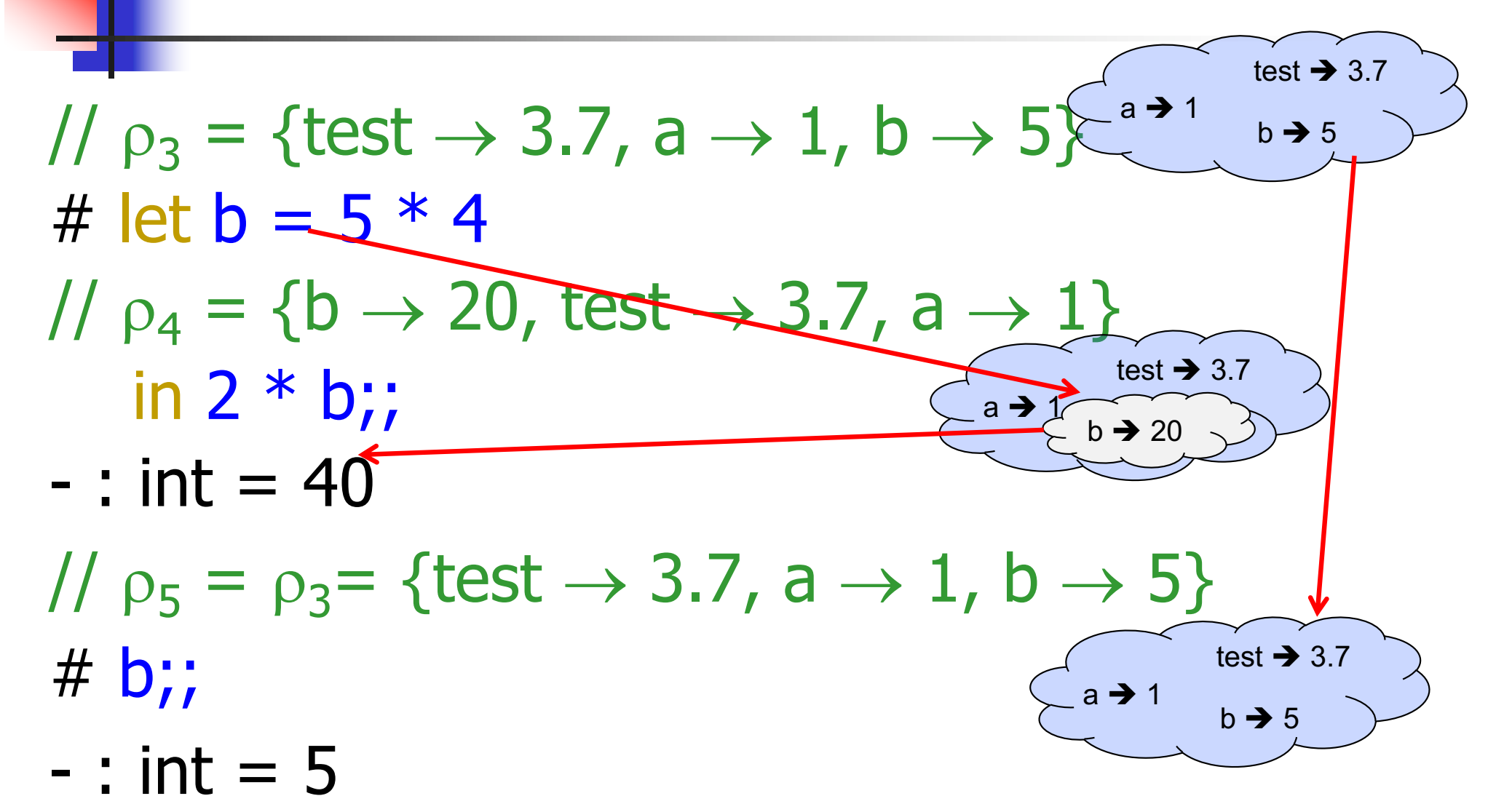

# Local let binding

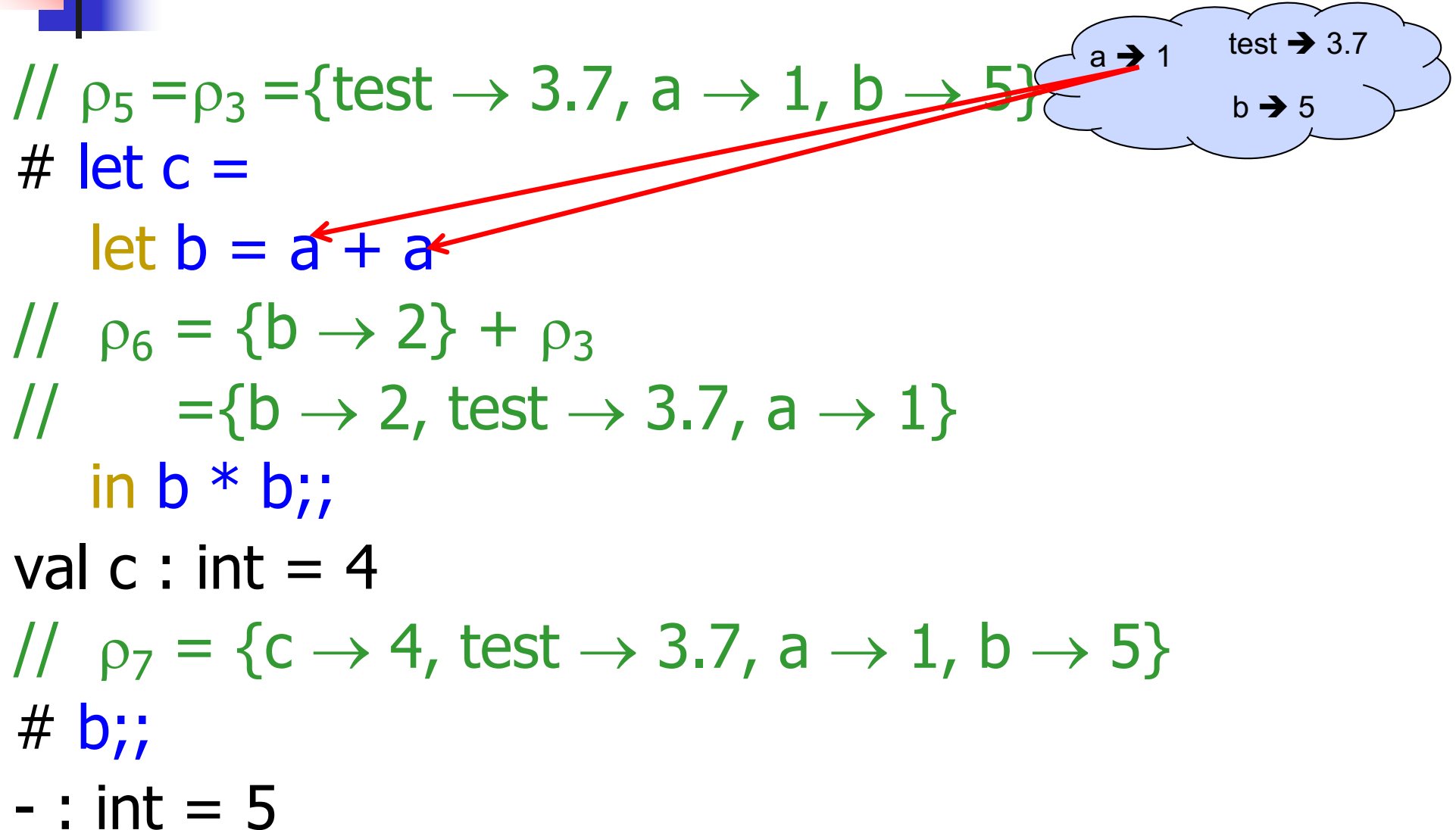

## **Local let binding**

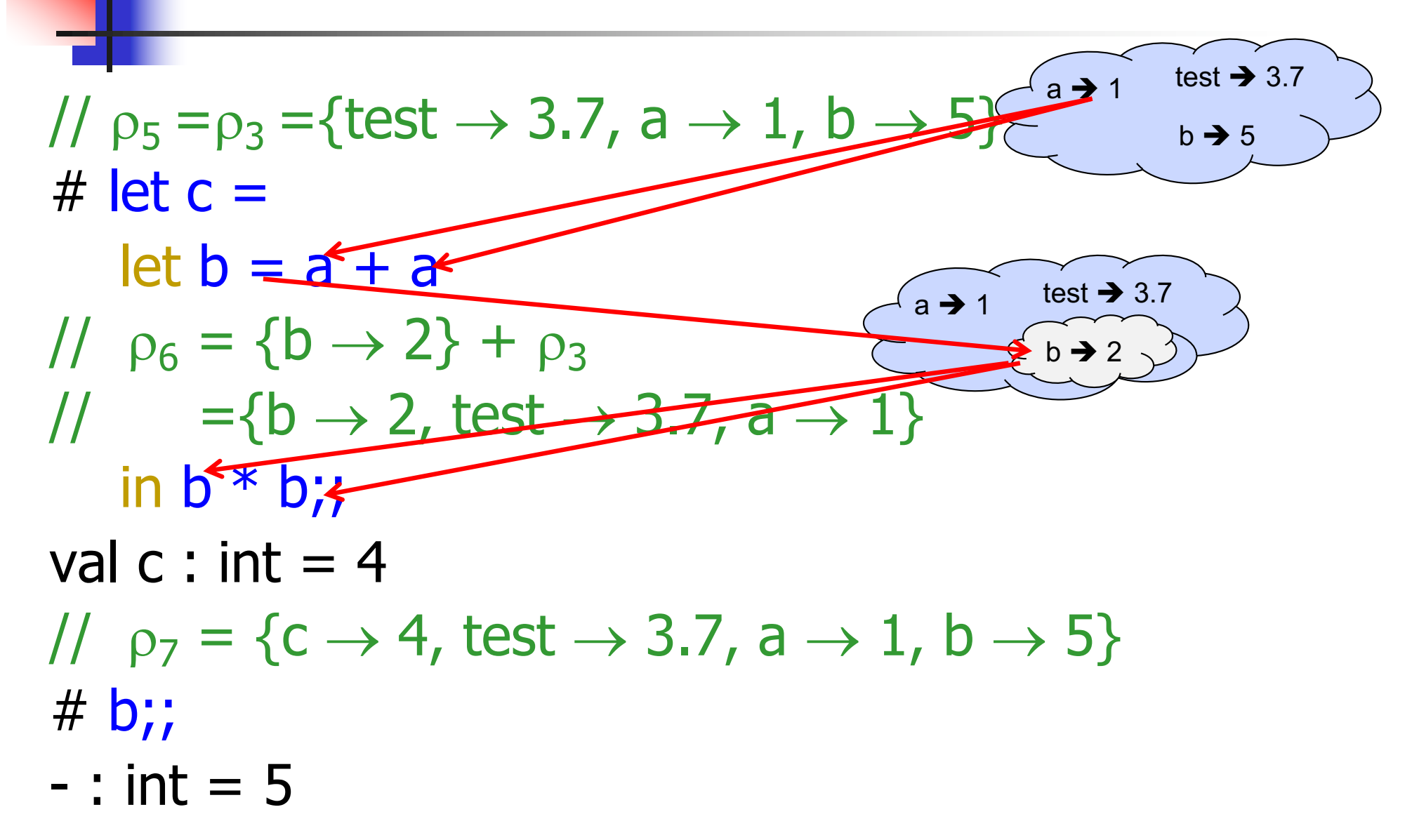

## **Local let binding**

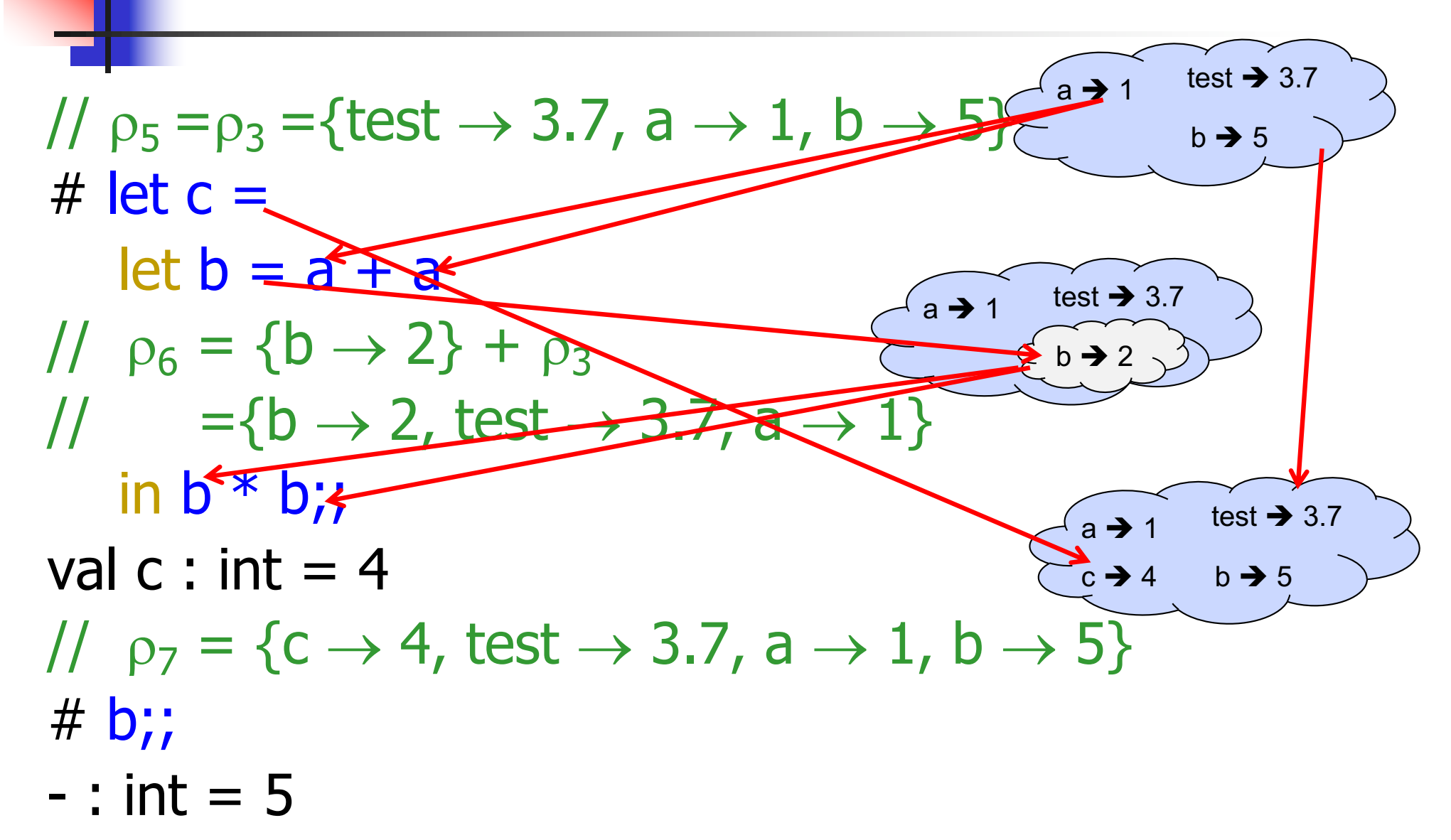

# **Functions**

```
# let plus_two n = n + 2;;
val plus_two : int \rightarrow int = \ltfun>
# plus_two 17;;
- : int = 19
```
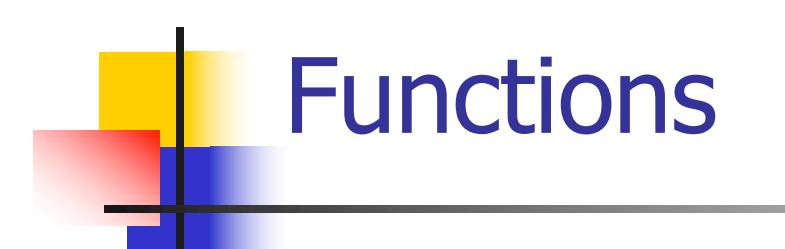

# let plus\_two  $n = n + 2$ ;; plus\_two 17;; - : int = 19

#### Nameless Functions (aka Lambda Terms)

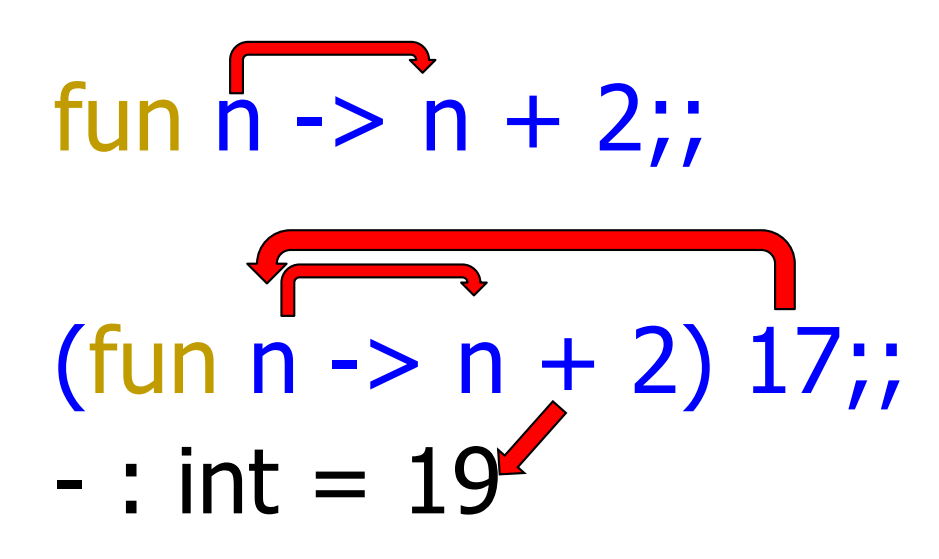

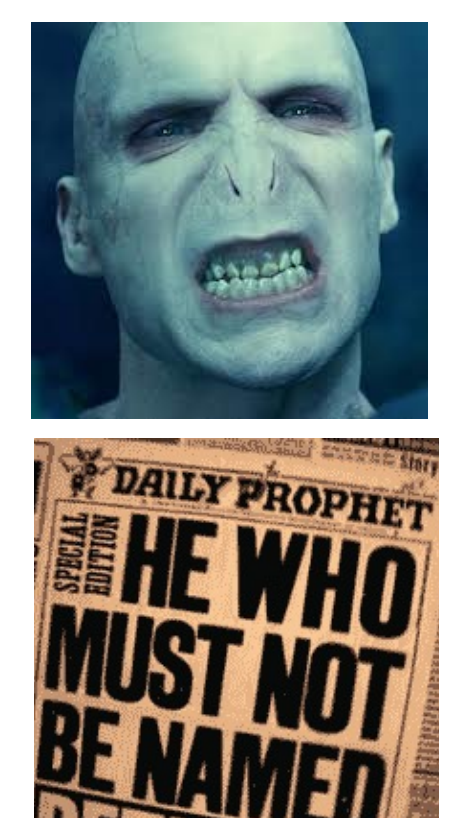

# **Functions**

- # let plus two  $n = n + 2$ ;; val plus\_two : int  $\rightarrow$  int =  $\lt$ fun> # plus two  $17$ ;; - : int = 19 # let plus\_two = fun  $n \rightarrow n + 2$ ;; val plus two : int  $\rightarrow$  int  $=$   $\lt$  fun $>$ # plus\_two 14;;
- $-$  : int = 16

First definition syntactic sugar for second

# Using a nameless function

- # (fun x -> x  $*$  3) 5;; (\* An application  $*)$  $-$  : int = 15
- # ((fun y -> y +. 2.0), (fun z -> z \* 3));;  $(*$  As data  $*)$
- : (float -> float)  $*$  (int -> int) = (<fun>,  $<$ fun $>$ )

Note: in fun  $v \rightarrow exp(v)$ , scope of variable is only the body  $exp(v)$ 

 $X \rightarrow 12$ # let  $x = 12$ ;; val  $x : int = 12$ # let plus\_x  $\overline{y} = \overline{y} + \overline{x}$ ; val plus  $x : int -$  int =  $\langle$  fun > # plus\_x  $3$ ;;

What is the result?

- # let  $x = 12$ ;; val  $x : int = 12$ # let plus\_x  $y = y + x$ ; val plus\_ $x : int -> int =$  <fun> # plus\_x  $3$ ;;
- $-$  : int = 15

# let  $x = 7$ ;; (\* New declaration, not an update \*) val  $x : int = 7$ 

# plus\_x  $3$ ;;

What is the result this time?

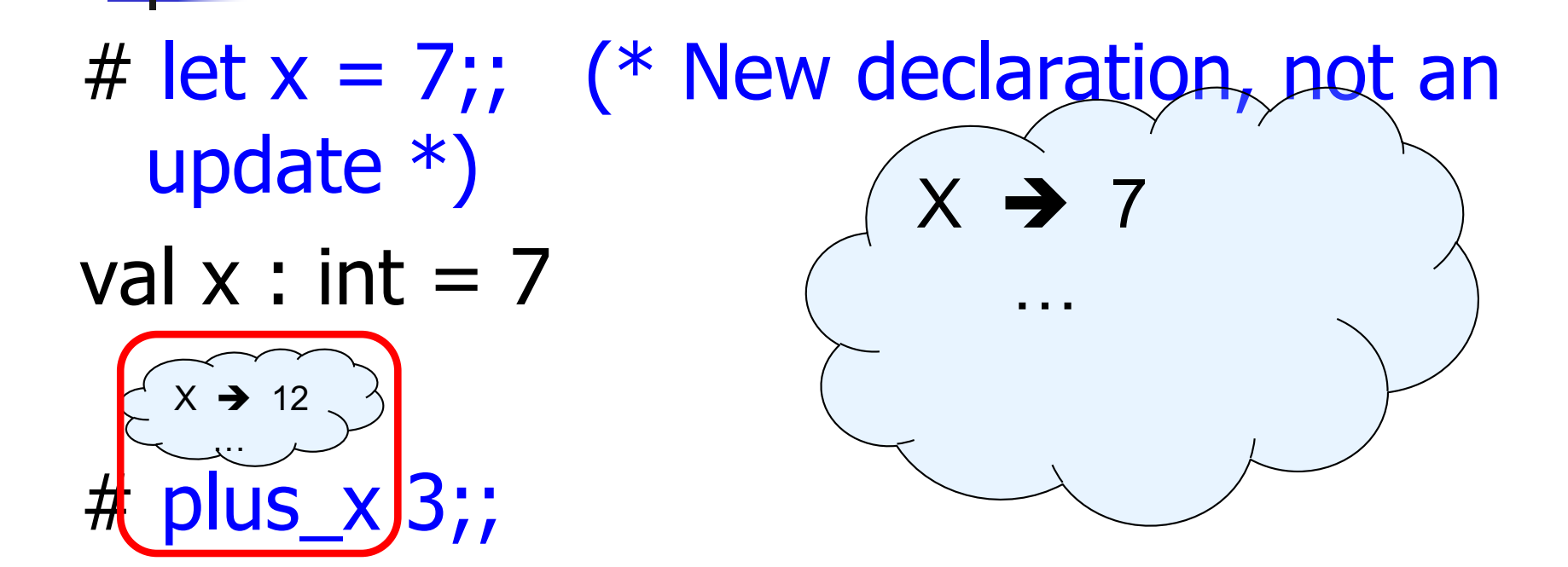

What is the result this time?

# let  $x = 7$ ;; (\* New declaration, not an update \*) val  $x : int = 7$ 

# plus\_x  $3$ ;;  $-$  : int = 15

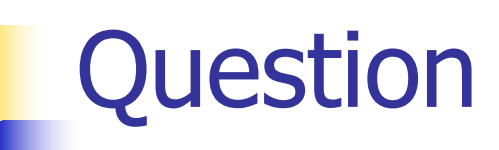

- **n** Observation: Functions are first-class values in this language
- **n** Question: What value does the environment record for a function variable?
- **n** Answer: a closure

# Save the Environment!

A *closure* is a pair of an environment and an association of a formal parameter (the input variables) $*$  with an expression (the function body), written:

 $f \rightarrow \langle (v1, ..., vn) \rightarrow exp, \rho_f \rangle$ 

- **Notable Vietnalish** Where  $\rho_f$  is the environment in effect when f is defined (if f is a simple function)
- \* Will come back to the "formal parameter"

# Closure for plus\_x

**N** When plus  $\times$  was defined, had environment:

$$
Pplus_x = \{..., x \to 12, ...\}
$$

\n- Recall: let plus 
$$
x y = y + x
$$
\n

is really let plus  $x = \text{fun } y \rightarrow y + x$ 

**n** Closure for fun  $y \rightarrow y + x$ :

 $<$ y  $\rightarrow$  y + x,  $\rho_{\text{plus}}$  x >

■ Environment just after plus\_x defined:

 ${plus_x \rightarrow  } + p_{plus x}$ 

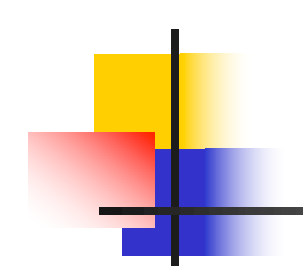

# Now it's your turn

# You should be able complete ACT1

- # let add\_three  $x y z = x + y + z$ ;
- val add three : int  $\rightarrow$  int  $\rightarrow$  int  $\rightarrow$  int  $=$   $\lt$  fun $>$
- # let  $t =$  add three 6 3 2;;
- val  $t : int = 11$
- $#$  let add three  $=$ 
	- fun x -> (fun y -> (fun z -> x + y + z));;

val add three : int  $\rightarrow$  int  $\rightarrow$  int  $\rightarrow$  int  $=$   $\lt$  fun $>$ 

Again, first syntactic sugar for second

#### Functions with more than one argument

- # let add\_three  $x y z = x + y + z$ ;
- val add three : int  $\rightarrow$  int  $\rightarrow$  int  $\rightarrow$  int  $=$   $\lt$  fun $>$
- What is the value of add three?
- **Example 1** Let  $p_{add\ three}$  be the environment before the declaration
- **Remember:**
- $let$  add three  $=$

fun x -> (fun y -> (fun z -> x + y + z));;

Value:  $\langle x - \rangle$ fun y  $\langle x - \rangle$  (fun z  $\langle x + \rangle + \langle y + \rangle$ ),  $\rho_{\text{add three}}$ 

# Partial application of functions let add three  $x y z = x + y + z$ ;;

- # let  $h = add$  three 5 4;; val  $h : int \rightarrow int = \langle fun \rangle$ # h 3;;  $-$  : int = 12
- # h 7;;
- $-$  : int = 16

# Partial application of functions

let add three  $x y z = x + y + z$ ;;

- # let  $h =$  add three 5 4;; val h : int  $\rightarrow$  int  $=$   $\langle$  fun $\rangle$ # h 3;;
- $-$  : int = 12
- # h 7;;
- $-$  : int = 16
- Partial application also called *sectioning*

1/15/24 80

#### Functions as arguments

# let thrice  $f x = f(f(x))$ ;; val thrice :  $('a -> 'a) -> 'a -> 'a = < fun)$ # let  $q =$  thrice plus two;; val  $q : int \rightarrow int = \text{fun}$ # g 4;;  $-$  : int = 10

- # thrice (fun s -> "Hi! "  $\wedge$  s) "Good-bye!";;
- : string = "Hi! Hi! Hi! Good-bye!"

#### **Tuples as Values**

//  $\rho_7 =$  {c  $\rightarrow$  4, test  $\rightarrow$  3.7,  $a \rightarrow 1$ ,  $b \rightarrow 5$ # let  $s = (5, "hi", 3.2);$ 

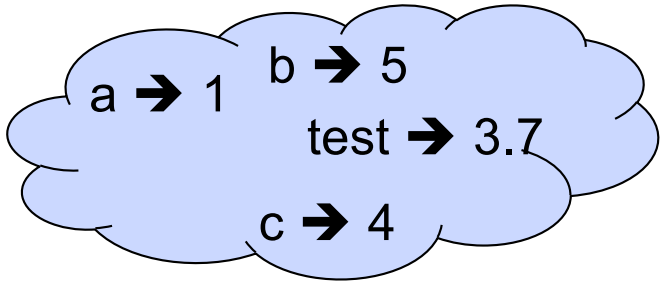

val s : int \* string \* float =  $(5, "hi", 3.2)$ 

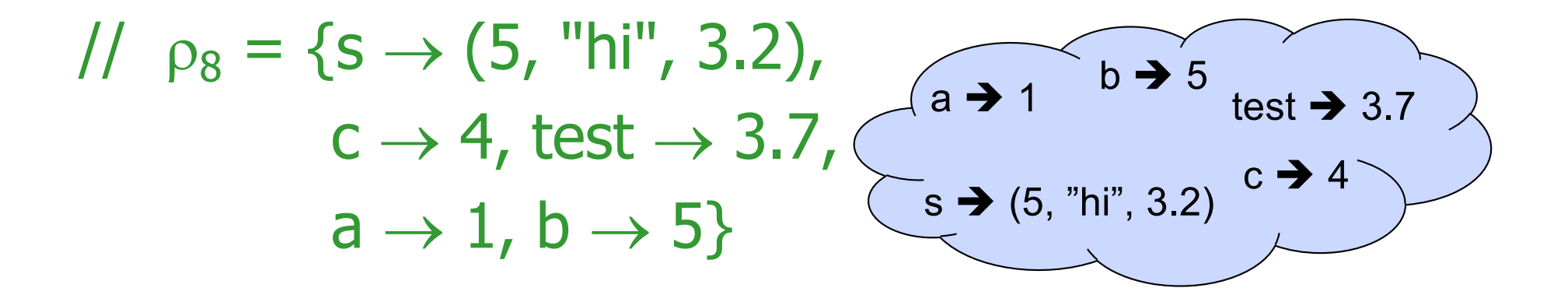

# **Pattern Matching with Tuples**

## Nested Tuples

# (\*Tuples can be nested \*) let  $d = ((1,4,62),$  ("bye", 15), 73.95);; val d : (int  $*$  int  $*$  int)  $*$  (string  $*$  int)  $*$  float  $=$ ((1, 4, 62), ("bye", 15), 73.95) # (\*Patterns can be nested \*) let  $(p,(st,))$ ,  $) = d$ ;; (\*  $\equiv$  matches all, binds nothing \*) val p : int  $*$  int  $*$  int  $=$  (1, 4, 62) val st : string  $=$  "bye"

## Functions on tuples

# let plus\_pair  $(n,m) = n + m$ ; val plus\_pair : int  $*$  int  $-$  int  $=$  <fun> # plus\_pair  $(3,4)$ ;;  $-$  : int = 7 # let double  $x = (x,x);$ val double : 'a -> 'a  $*$  'a =  $\langle$ fun> # double 3;;  $-$  : int  $*$  int  $=$  (3, 3) # double "hi";; - : string  $*$  string  $=$  ("hi", "hi")

#### Match Expressions

 $#$  let triple\_to\_pair triple  $=$ match triple with  $(0, x, y)$  ->  $(x, y)$  $(x, 0, y)$  ->  $(x, y)$  $|(x, y, ) \rightarrow (x, y);$ 

•Each clause: pattern on left, expression on right

- •Each x, y has scope of only its clause
- •Use first matching clause

val triple to pair : int  $*$  int  $*$  int -> int  $*$  int = <fun>

# Closure for plus\_pair

- **n** Assume  $p_{plus\_pair}$  was the environment just before plus\_pair defined
- **n** Closure for plus pair:

 $\langle (n,m) \rightarrow n + m$ ,  $\rho_{\text{plus pair}}$ 

**Environment just after plus pair defined:** 

 ${plus\_pair \rightarrow <(n,m) \rightarrow n + m, p_{plus pair} > }$ 

 $+$  Pplus pair

# Save the Environment!

A *closure* is a pair of an environment and an association of a pattern (e.g.  $(v1,...,vn)$ giving the input variables) with an expression (the function body), written:

 $\langle v_1,...,v_n \rangle \rightarrow e_{X}p, \rho >$ 

 $\blacksquare$  Where  $\rho$  is the environment in effect when the function is defined (for a simple function)

#### Evaluating declarations

- **Evaluation uses an environment**  $\rho$
- $\blacksquare$  To evaluate a (simple) declaration let  $x = e$ 
	- Evaluate expression  $e$  in  $\rho$  to value v
	- **u** Update  $\rho$  with x v:  $\{x \rightarrow v\} + \rho$
- **u** Update:  $\rho_1 + \rho_2$  has all the bindings in  $\rho_1$  and all those in  $\rho_2$  that are not rebound in  $\rho_1$  $\{x \rightarrow 2, y \rightarrow 3, a \rightarrow "hi" \} + \{y \rightarrow 100, b \rightarrow 6\}$  $= \{x \rightarrow 2, y \rightarrow 3, a \rightarrow "hi", b \rightarrow 6\}$

#### Evaluating expressions in OCaml

- **Evaluation uses an environment**  $\rho$
- $\blacksquare$  A constant evaluates to itself, including primitive operators like  $+$  and  $=$
- **n** To evaluate a variable, look it up in  $\rho$ :  $\rho$ (v)
- **n** To evaluate a tuple  $(e_1,...,e_n)$ ,
	- **Evaluate each e** to v<sub>i</sub>, right to left for Ocaml
	- **n** Then make value  $(v_1,...,v_n)$

# Evaluating expressions in OCaml

- $\blacksquare$  To evaluate uses of  $+$ ,  $\blacksquare$ , etc, eval args, then do operation
- **n** Function expression evaluates to its closure
- $\blacksquare$  To evaluate a local dec: let  $x = e1$  in e2 **Eval e1 to v, then eval e2 using**  $\{x \rightarrow v\} + \rho$
- To evaluate a conditional expression: if b then e1 else e2
	- **Evaluate b to a value v**
	- **n** If v is True, evaluate e1
	- **n** If v is False, evaluate e2

#### Evaluation of Application with Closures

- $\blacksquare$  Given application expression f e
- In Ocaml, evaluate e to value v
- $\blacksquare$  In environment  $\rho$ , evaluate left term to closure,  $c = \langle (x_1,...,x_n) \rightarrow b, \rho' \rangle$ 
	- $(x_1,...,x_n)$  variables in (first) argument
	- **v** w must have form  $(v_1,...,v_n)$
- **u** Update the environment  $p'$  to
	- $\rho'' = {\mathbf{x}_1 \rightarrow \mathbf{v}_1, ..., \mathbf{x}_n \rightarrow \mathbf{v}_n} + \rho'$

**Evaluate body b in environment p''**